**1Z0-931-22Q&As**

Oracle Autonomous Database Cloud 2022 Professional

### **Pass Oracle 1Z0-931-22 Exam with 100% Guarantee**

Free Download Real Questions & Answers **PDF** and **VCE** file from:

**https://www.leads4pass.com/1z0-931-22.html**

100% Passing Guarantee 100% Money Back Assurance

Following Questions and Answers are all new published by Oracle Official Exam Center

**C** Instant Download After Purchase **83 100% Money Back Guarantee** 365 Days Free Update

800,000+ Satisfied Customers

**Leads4Pass** 

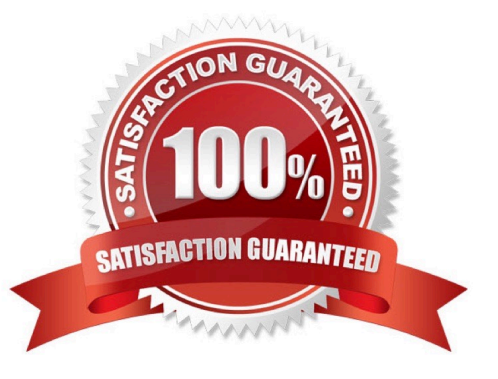

#### **QUESTION 1**

A customer wants to increase the throughput of their inserts. They have discovered that the bottleneck is in the storage I/Os of their environment.

What should theydo to remove this bottleneck?

- A. Run the DBMS\_CLOUD.INCREASE\_THROUGHPUT procedure.
- B. Remove any non-JSON data from the database.
- C. Increase the number of OCPUs allocated to the database.
- D. Ask Support to migrate their setup to a node without noisy neighbors.

Correct Answer: D

#### **QUESTION 2**

Which two are correct actions to take in order to Download the Autonomous Database Credentials?

A. Click on the Autonomous Data Warehouse in the menu,click a database name, then Choose DB Connection button, then Download the Wallet.

B. Click on the Autonomous Data Warehouse section, pick a database, then Choose Actions, then Download the Wallet.

C. Click the Compute section of the menu, then choose Instance Configurations, then Download Wallet.

D. Click on the Object Storage and find your Autonomous Bucket and Download the Wallet Credentials.

E. Find the Service Console for your Autonomous Database, then pick Administration, then Download the Client Credentials (Wallet).

Correct Answer: AE

https://docs.oracle.com/en/cloud/paas/autonomous-database/adbsa/connect- downloadwallet.html#GUIDB06202D2-0597-41AA-9481-3B174F75D4B1

#### **QUESTION 3**

Which native data type is used to store spatial information?

A. SDO\_RELATE

- B. SDO\_GEOMETRY
- C. SDO\_LOCATION
- D. GEO\_JSON

Correct Answer: B

#### **QUESTION 4**

Which statement is correct about managing and monitoring of Autonomous Database?

- A. You can use Service console to move Autonomous DB between compartments.
- B. You can use Service console to create manual backups of Autonomous database.
- C. You can use Service console to enable or disable auto scaling of Autonomous DB.
- D. You can use Service console to manage runaway SQL statements on Autonomous DB.

Correct Answer: D

https://docs.oracle.com/en/cloud/paas/autonomous- database/adbsa/manage-sql-statements.html#GUID4861BA7F-F9FA-4909-8DC0- 4F46AFF80706

#### **QUESTION 5**

Which set of options can be specified when defining the preferred maintenance schedule of the Exadata infrastructure for Autonomous Database Dedicated?

- A. Week of the Quarter, Day of the Week, Start Hour
- B. Month of the Year, Week of the Month, Day of the Week, Start Hour
- C. Quarter of the Year, Month of the Quarter, Date of the Month, Start Hour
- D. Month of the Quarter, Week of the Month, Day of the Week, Start Hour

Correct Answer: D

#### **QUESTION 6**

Which three methods can be used to migrate your existing Oracle database to Autonomous Database? (Choose three.)

- A. Use SFTP to copy CSV files into Autonomous Database
- B. Use Oracle Zero Downtime Migration (ZDM)
- C. Use Recovery Manager (RMAN)
- D. Use GoldenGate
- E. Use Data Pump
- Correct Answer: BDE

https://www.oracle.com/sa/database/technologies/cloud-migration.html

### Migrate to Autonomous Database Using Oracle **Database Migration Service**

You can migrate data to a dedicated Autonomous Database using Oracle Cloud Infrastructure Database Migration Service that is a fully managed cloud service created to ease the move of established databases from on-premise, third-party, or on Oracle Cloud to Autonomous Database.

Database Migration Service provides you a high performing, self-service experience for migrating databases to Oracle Cloud Infrastructure (OCI). Database Migration runs as a managed cloud service separate from your tenancy and resources. The service leverages Oracle's Zero Downtime Migration (ZDM) engine utilizing Oracle GoldenGate replication to provide enterpriselevel database migration with minimal downtime. It operates as a multitenant service in a Database Migration service tenancy and communicates with your resources using Private Endpoints (PEs). PEs are managed by Database Migration. To know about the capabilities of Database Migration Service, see About Oracle Cloud Infrastructure Database Migration.

Database Migration Service supports a wide range of source databases for migrating to Autonomous Database. To view the complete list of supported source database versions, see Source Database Requirements. As of the current release, Database Migration supports only Oracle Autonomous Database on both shared and dedicated exadata infrastructure as the migration targets.

#### **QUESTION 7**

Which two statements are true when running DBMS\_CLOUD.COPY\_DATA? (Choose two.)

- A. The source file can be in either Oracle Standard Storage or Oracle Archive Storage bucket in the Object Store.
- B. The source files can reside inOracle Object Storage, Amazon S3 Object storage, or Azure Blob storage.
- C. A valid credential must be created prior to running the DBMS\_CLOUD.COPY\_DATA procedure.

D. The source file will be automatically removed after the DBMS\_CLOUD.COPY\_DATA procedure finishes successfully.

E. The target table will be created in Autonomous Database if it does not already exist.

#### Correct Answer: BC

https://docs.oracle.com/en/cloud/paas/autonomous-data-warehouse-cloud/user/fileuriformats.html#GUID-5D3E1614-ADF2-4DB5-B2B2-D5613F10E4FA

https://docs.oracle.com/en/cloud/paas/autonomous-data-warehouse-cloud/user/dbmscloud.html#GUID9428EA51-5DDD-43C2-B1F5-CD348C156122

#### **QUESTION 8**

#### **AUTONOMOUS DATABASE SERVICES**

The underlying converged database capabilities of the Oracle Database enable the Autonomous Database to be offered in two editions that are specifically tailored to a workload following Oracle's Best Practice recommendations. Oracle Autonomous Data Warehouse (ADW) is tailored to Data Warehousing, Data Marts, Data Lakes, and Machine Learning workloads. Oracle Autonomous Transaction Processing (ATP) is tailored to On-Line Transaction Processing, Batch, reporting, IoT, application development, machine learning, and mixed workload environments.

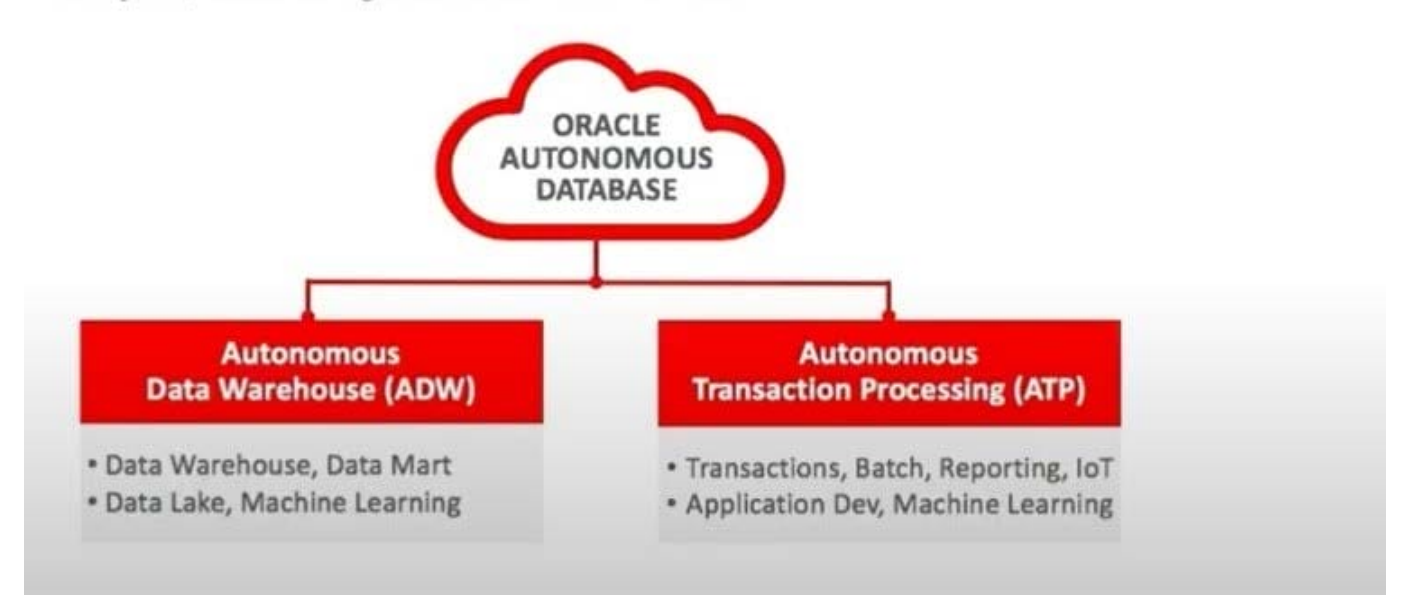

In which four ways can Oracle Database optimally access data in Object Storage?

- A. optimized data archive using partitioned external tables
- B. optimized data archive using hybrid partitioned tables
- C. scan avoidance using block skipping when reading parquet and ore files
- D. scan avoidance using columnar pruning for columnar stores like parquet and orc
- E. scan avoidance using partitioned external tables
- F. scan avoidance using columnar pruning for .csv files

Correct Answer: ABDE

#### **QUESTION 9**

During the provisioning of an Autonomous Database on Dedicated hardware, what does the Database Administrator need to select to determine where the Autonomous Database is created on the Dedicated infrastructure?

- A. the name or OCID of the Exadata infrastructure which was assigned by the the Fleet Administrator
- B. the Client Credentials wallet which is used to connect to the Autonomous Database
- C. the \\'High Availability Container Database\\' in which the Autonomous instance should run

D. the Compartment of the Dedicated infrastructure as each compartment only runs 1 Dedicated environment

E. the Listener endpoint where the Autonomous Database should register on

Correct Answer: C

https://docs.oracle.com/en-us/iaas/Content/Database/Tasks/adb\_dedicated\_creating.htm

#### **QUESTION 10**

The Oracle Autonomous Database dedicated Exadata infrastructure feature is based upon which Oracle Cloud resources?

A. Oracle Machine Learning Zeppelin Notebook, Autonomous Exadata Infrastructure, Fleet Administrator, Database Administrator,

B. Virtual Cloud Network, Compartments, Policies, Autonomous Exadata Infrastructure

C. Autonomous Exadata Infrastructure, Autonomous Backup, Autonomous Container Database, Autonomous Database

D. Fleet Administrator, Database Administrator, Database User, Autonomous Exadata Infrastructure

Correct Answer: C

Explanation: https://docs.oracle.com/en/cloud/paas/autonomousdatabase/atpfg/components.html#GUID268B36E1-87D8-4649-A370-226E2AE3FC5C

#### **QUESTION 11**

Which statement is true about the use of Access Control Lists (ACLS) with an Autonomous Database on Shared Infrastructure?

A. When you restore a database, the existing ACLs are not overwritten by the restore.

B. An ACL can only be set during the creation of an Autonomous Database on Shared Infrastructure.

C. ACLs can only be used with private endpoints.

D. An ACL can be set up for an IP address or a virtual cloud network (VCN) but not both at the same time.

Correct Answer: A

#### **QUESTION 12**

Which option is not available to pick (no.of days) when configuring the backup retention for Oracle Container Database.

A. 120

B. 60

C. 15

#### D. 7

Correct Answer: A

Backup Retention If you choose to enable automatic backups, you can choose one of the following preset retention periods: 7 days, 15 days, 30 days, 45 days, or 60 days. The system automatically deletes your incremental backups at the end of your chosen retention period.

https://docs.oracle.com/en-us/iaas/Content/Database/Tasks/backingupOS.htm

#### **QUESTION 13**

Which two statements are true about Data Insights?

A. You can retrieve previously executed Data Insights searches.

- B. Data Insights is available with on-premises deployments of Oracle Database.
- C. Data Insights is an additional priced option.
- D. You can search for Data Insights against a base table or business model.

Correct Answer: AD

#### **QUESTION 14**

Which two statements are true about accessing Autonomous Database Tools?

A. Access to Database Actions is available for all users of Autonomous Database.

B. Oracle Machine Learning is available only with Autonomous Data Warehouse (ADW) Database.

C. SQL Developer Web is available exclusively on the Autonomous Database.

D. Database Actions is accessible from a server running on the same virtual cloud network (VCN) when the Autonomous Database is configured with Private Endpointnetworking.

E. Oracle APEX can be accessed only from the Developer menu in the Service Console.

Correct Answer: DE

#### **QUESTION 15**

You are the admin of an Autonomous Database (ADB) instance, and a new developer has requested a new workspace in APEX.

What statement describes the step to provide the developer a newworkspace in APEX?

A. Create an IDCS user with the APEX role.

- B. Access the APEX Administration Services and create the workspace for the developer.
- C. Create a new developer account.
- D. Create a database user with the APEX role.
- Correct Answer: B

https://docs.oracle.com/en/database/oracle/application- express/19.1/htmig/creating-workspace-andadding-Oracle-AEusers.html#GUID- 1040F145-452A-49D4-BCF6-A80851AFFA74 Create a New Instance Administrator Login to the INTERNAL workspace as the ADMIN user, or another existing admin user. Click the "Create User" link on the right-hand menu. For anew admin user enter mandatory items and the following. Workspace : INTERNAL Default Schema : APEX\_180200 {or whatever the highest version is} User is an administrator: Yes Account Availability : Unlocked Password and Confirmation Password. Require Changeof Password on First Use : Yes Click the "Create User" button.

https://oracle-base.com/articles/misc/apex-tips-basic-apex-management

[Latest 1Z0-931-22 Dumps](https://www.leads4pass.com/1z0-931-22.html) [1Z0-931-22 PDF Dumps](https://www.leads4pass.com/1z0-931-22.html) [1Z0-931-22 Exam](https://www.leads4pass.com/1z0-931-22.html)

**[Questions](https://www.leads4pass.com/1z0-931-22.html)**